# **IV.6 – Solução de Pórtico Plano Visando sua Implementação Computacional**

Para o pórtico plano apresentado abaixo, com as características físicas e carregamento e dados, deseja-se obter o Diagrama de Momentos Fletores:

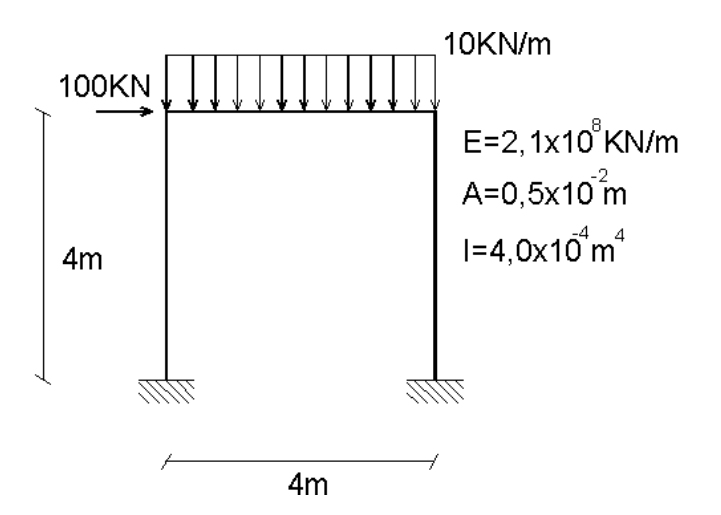

**Solução:**

**1 – Numeração dos nós e elementos:**

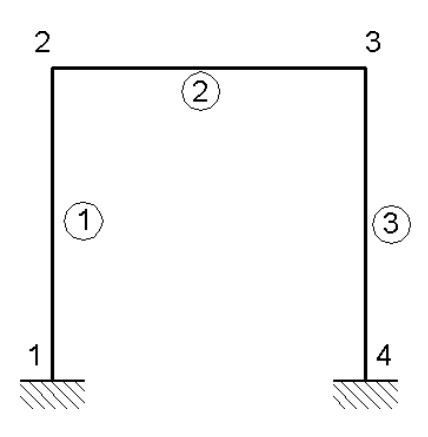

Numeração dos GL globais, segundo a numeração dos nós;

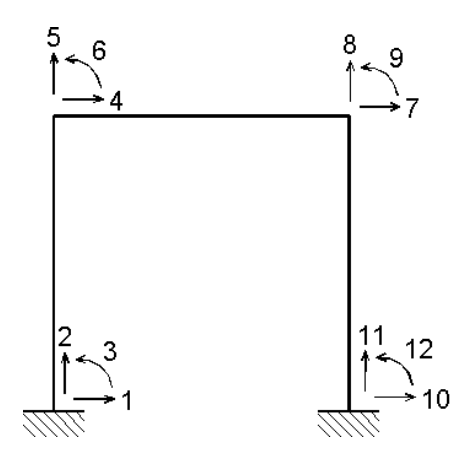

# **2 – Definição dos elementos:**

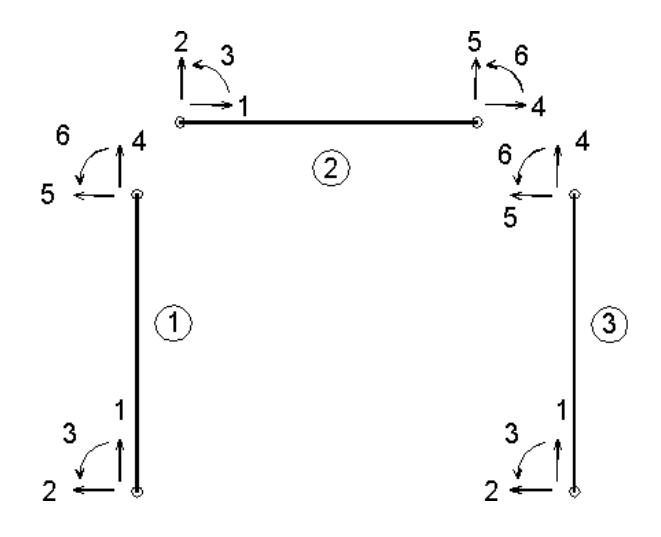

### Matrizes de Rotação:

$$
R_e = \begin{bmatrix} \cos\alpha & \sin\alpha & 0 & 0 & 0 & 0 \\ -\sin\alpha & \cos\alpha & 0 & 0 & 0 & 0 \\ 0 & 0 & 1 & 0 & 0 & 0 \\ 0 & 0 & 0 & \cos\alpha & \sin\alpha & 0 \\ 0 & 0 & 0 & -\sin\alpha & \cos\alpha & 0 \\ 0 & 0 & 0 & 0 & 0 & 1 \end{bmatrix}
$$

Elemento 1:

$$
\alpha = 90^{\circ} \Rightarrow R_{\text{el}} = \begin{bmatrix} 0 & 1 & 0 & 0 & 0 & 0 \\ -1 & 0 & 0 & 0 & 0 & 0 \\ 0 & 0 & 1 & 0 & 0 & 0 \\ 0 & 0 & 0 & 0 & 1 & 0 \\ 0 & 0 & 0 & -1 & 0 & 0 \\ 0 & 0 & 0 & 0 & 0 & 1 \end{bmatrix}
$$

Elemento 2:

$$
\alpha = 0^{\circ} \Rightarrow R_{e2} = \begin{bmatrix} 1 & 0 & 0 & 0 & 0 & 0 \\ 0 & 1 & 0 & 0 & 0 & 0 \\ 0 & 0 & 1 & 0 & 0 & 0 \\ 0 & 0 & 0 & 1 & 0 & 0 \\ 0 & 0 & 0 & 0 & 1 & 0 \\ 0 & 0 & 0 & 0 & 0 & 1 \end{bmatrix} = I_{6x6}
$$

Elemento 3:

 $\alpha = 90^{\circ} \Rightarrow R_{e3} = R_{e1}$ 

## **3 – Equações de Equilíbrio no referencial global**

## **a – Transformação de coordenadas nas matrizes de rigidez elementares**

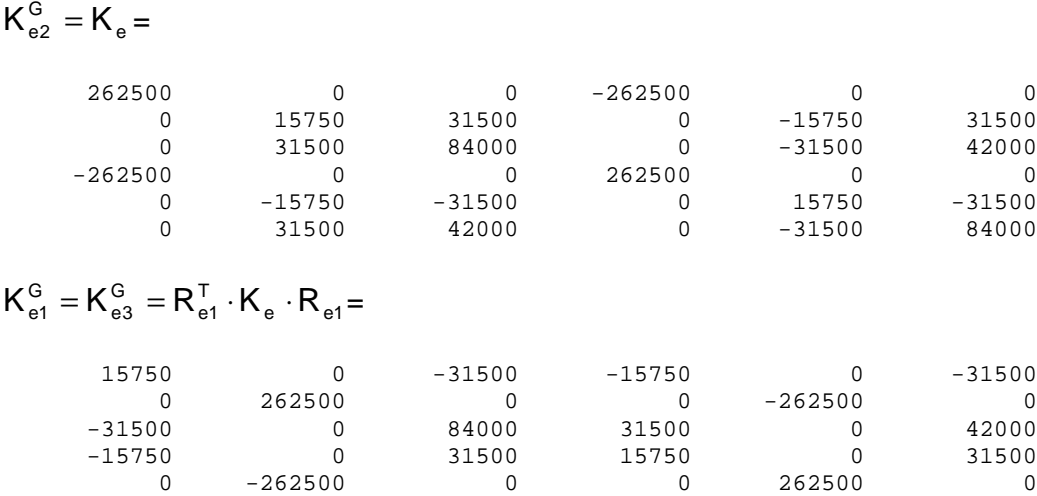

 $-31500$  0 42000 31500 0 84000

# **b - Matriz de Rigidez Global da Estrutura**

```
K^G =
```
Columns 1 through 6

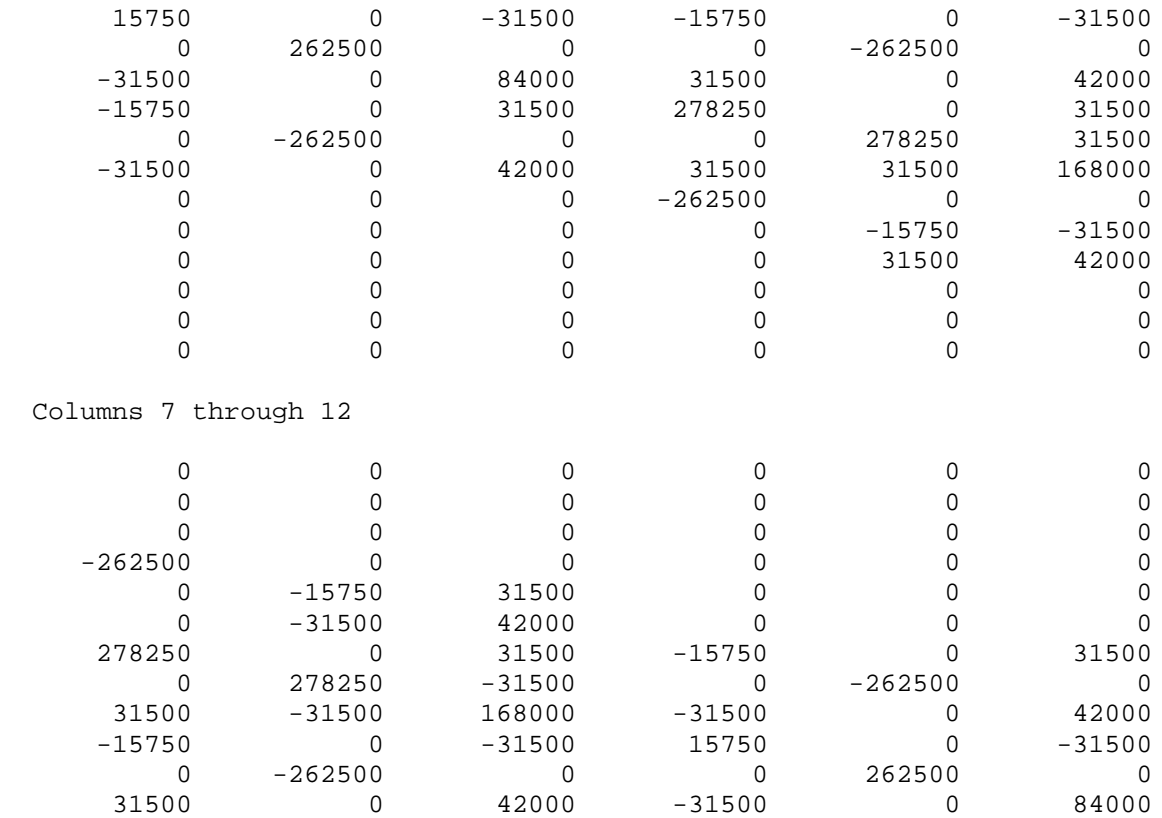

## **c – Vetor de Forças Externas**

$$
\{F\} = \{F_{\text{NODALS}}\} + \{F_{\text{CNE}}\} = \{\text{P}_{\text{R}_2} = ?\}
$$
\n
$$
R_2 = ?\
$$
\n
$$
R_3 = ?\
$$
\n
$$
0
$$
\n
$$
0
$$
\n
$$
0
$$
\n
$$
0
$$
\n
$$
0
$$
\n
$$
0
$$
\n
$$
0
$$
\n
$$
0
$$
\n
$$
0
$$
\n
$$
0
$$
\n
$$
0
$$
\n
$$
0
$$
\n
$$
0
$$
\n
$$
0
$$
\n
$$
0
$$
\n
$$
0
$$
\n
$$
0
$$
\n
$$
0
$$
\n
$$
0
$$
\n
$$
0
$$
\n
$$
0
$$
\n
$$
0
$$
\n
$$
0
$$
\n
$$
0
$$
\n
$$
0
$$
\n
$$
0
$$
\n
$$
0
$$
\n
$$
0
$$
\n
$$
0
$$
\n
$$
0
$$
\n
$$
0
$$
\n
$$
0
$$
\n
$$
0
$$
\n
$$
0
$$
\n
$$
0
$$
\n
$$
0
$$
\n
$$
0
$$
\n
$$
0
$$
\n
$$
0
$$
\n
$$
0
$$
\n
$$
0
$$
\n
$$
0
$$
\n
$$
0
$$
\n
$$
0
$$
\n
$$
0
$$
\n
$$
0
$$
\n
$$
0
$$
\n
$$
0
$$
\n
$$
0
$$
\n
$$
0
$$
\n
$$
0
$$
\n
$$
0
$$
\n
$$
0
$$
\n
$$
0
$$
\n
$$
0
$$
\n
$$
0
$$
\n
$$
0
$$
\n
$$
0
$$
\n
$$
0
$$
\n
$$
0
$$
\n
$$
0
$$
\n<math display="</math>

# **4 – Imposição das condições de contorno**

# Técnica dos zeros e um:  $K^G =$

Columns 1 through 6

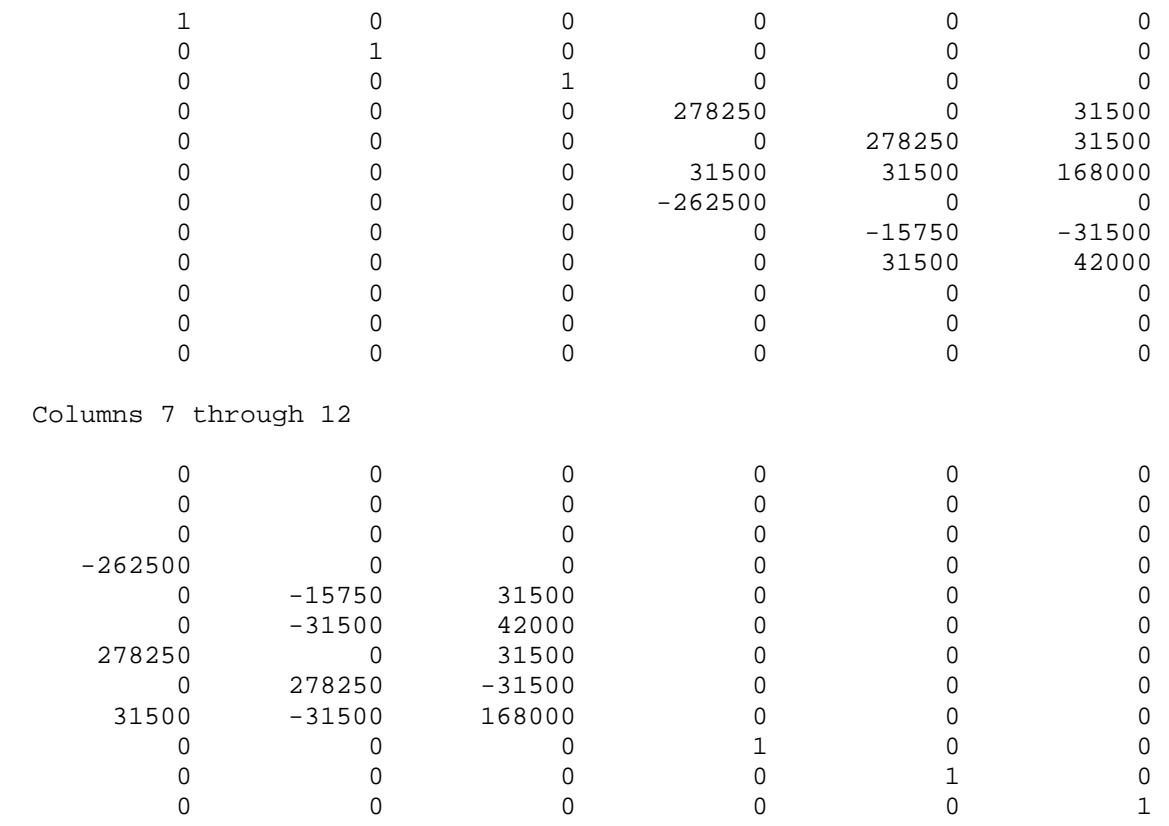

#### **5 – Cálculo dos deslocamentos globais**

 $\{U\} = [K^G]^{-1} \cdot \{F\} =$  0 0 0 0.0048 0.0001 -0.0009 0.0046 -0.0002 -0.0006 0 0 0

#### **6 – Cálculo dos Esforços**

Elemento 1:

 ${u_{G}}=$  0 0 0 0.0048 0.0001 -0.0009  $\{u\} = [R_{e1}] \cdot \{u_{G}\} =$  0 0 0 0.0001 -0.0048 -0.0009  ${S} = [K_e] \cdot \{u\} =$  -22.1348 47.4631 113.3985 22.1348 -47.4631 76.4537

De forma análoga, obtém-se os esforços (locais) para os outros dois elementos:

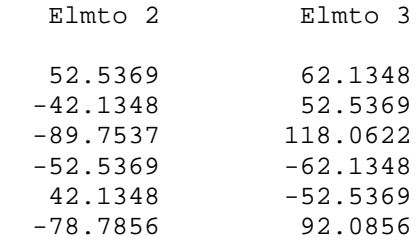

Considerando as reações ao CNE:

 Elmto 2 52.5369 -22.1348 -76.4537 -52.5369 62.1348 -92.0856

#### **7 – Cálculo das Reações**

```
{S_G} = [R_E]^T \cdot {S} =
```
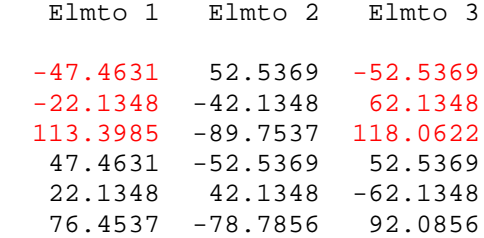

 $R_1 = -47.4631$  $R_2 = -22.1348$  $R_3 = 113.3985$  $R_{10} = -52.5369$  $R_{11} = 62.1348$  $R_{12} = 118.0622$ 

**8 – Diagrama de Momentos Fletores:**

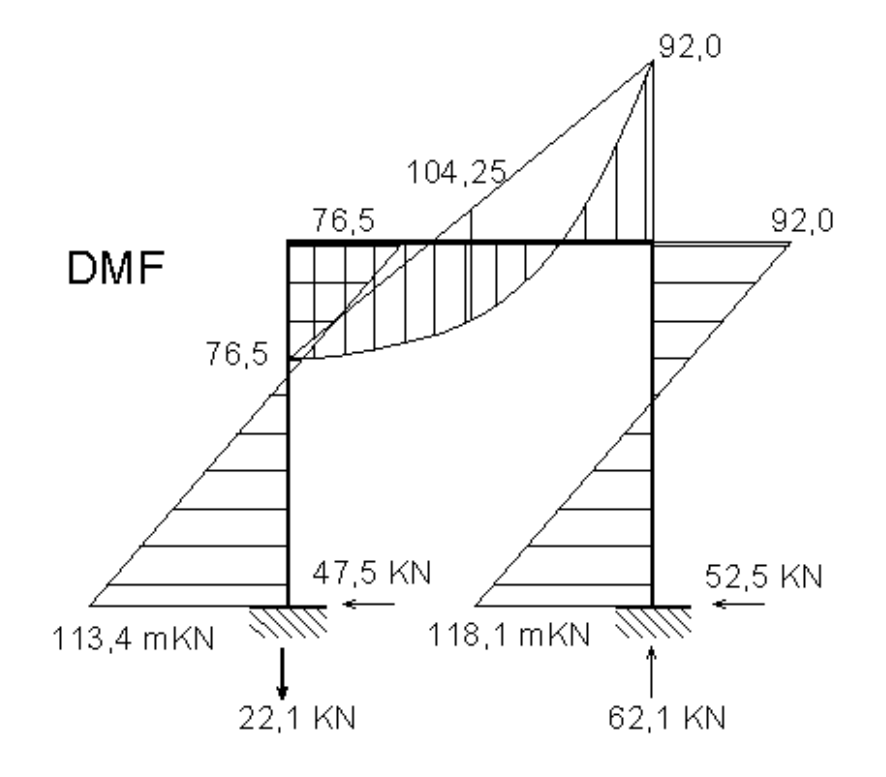